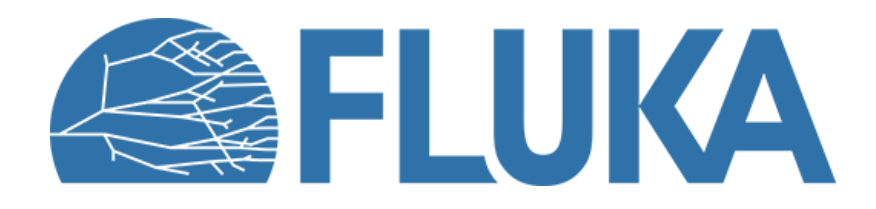

## **Biasing techniques in FLUKA**

Beyond basics

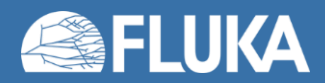

**Ad van ced co u rse – ANL , Ju n e 2023**

# **What is biasing?**

• It is the use of "*Variance Reduction Technique*(s)" that…

distort distributions and apply weights to particles to correct for the bias

- VRTs aim at reducing variance  $\sigma^2$  or CPU time t
- Usually, reducing one quantity increases the other
- Usually, more than one VRT is applied at the same time

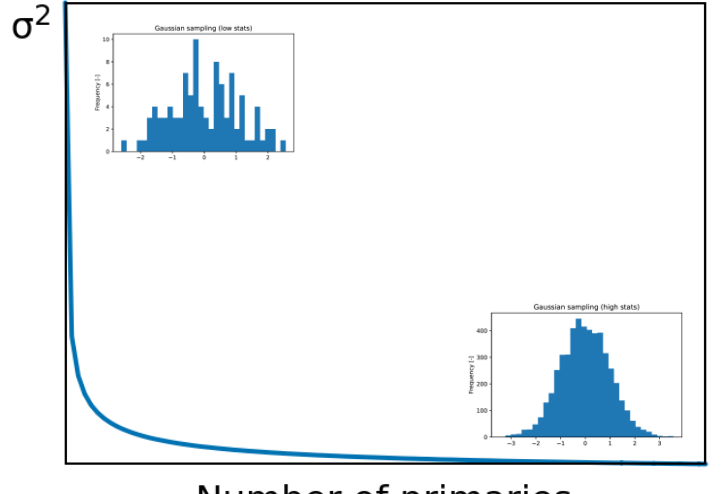

- Number of primaries
- Goodness of simulations can be estimated with a Figure of Merit:  $FOM=1/(\sigma^2-t)$ the larger the better: less time and smaller uncertainty

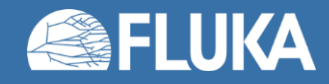

### **Non-biased Monte Carlo simulations**

#### **Characteristics**

• Samples uniformly from

the phase-space distribution

- Preserves correlations
- Reproduces fluctuations

#### **Drawbacks**

- Converges slowly
- Rare events are… "rare"

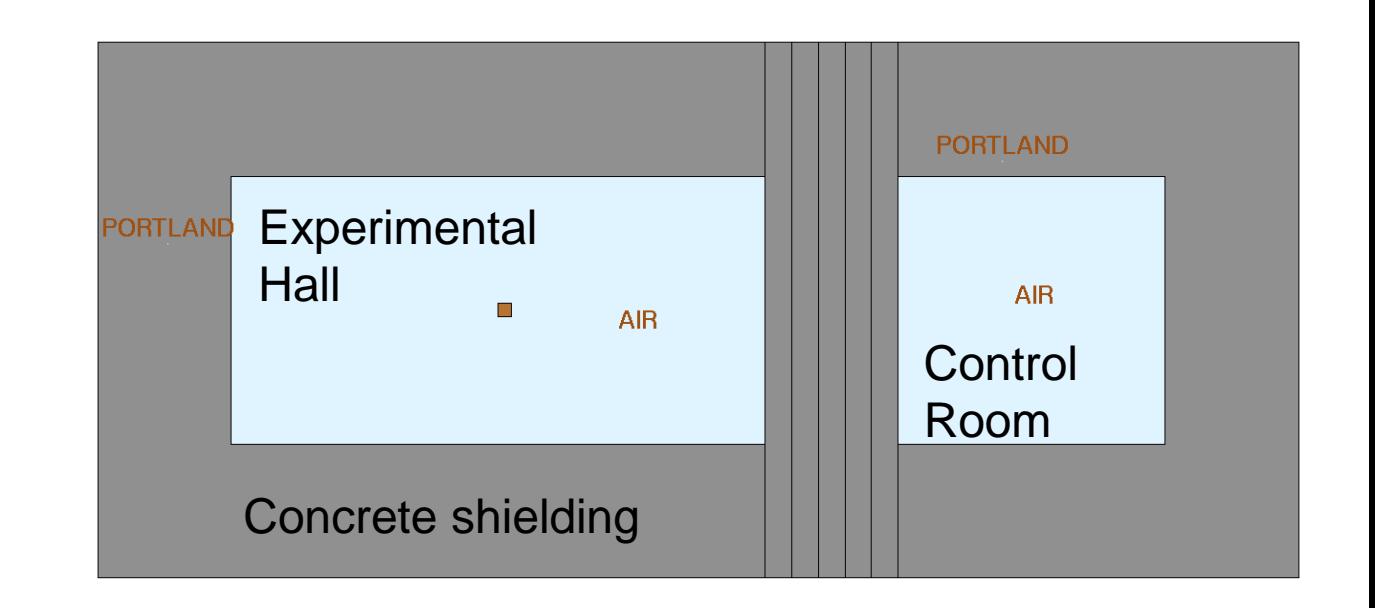

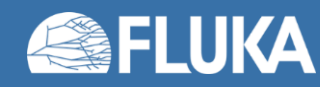

#### **Non-biased Monte Carlo simulations**

#### 200000 primaries

#### **Characteristics**

- Samples uniformly from the phase-space distribution
- Preserves correlations
- Reproduces fluctuations

#### **Drawbacks**

- Converges slowly
- Rare events are… "rare"

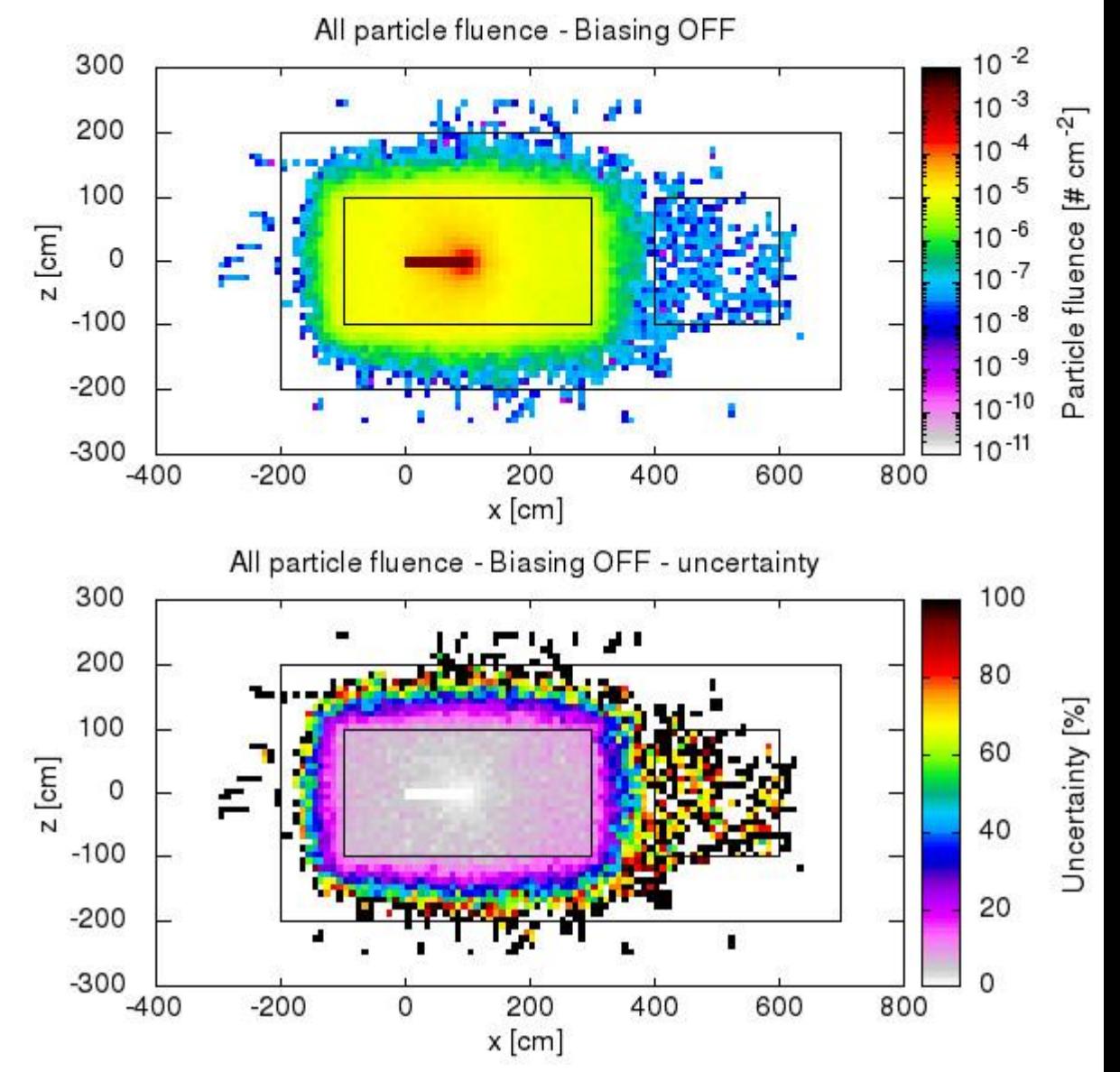

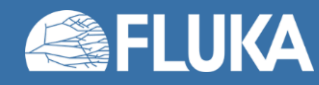

## **Biased Monte Carlo simulations**

#### 200000 primaries

#### **Characteristics**

- Samples from distorted distributions
- Converges "quickly"

#### **Drawbacks**

- Cannot reproduce fluctuations and correlations
- Requires active reasoning and experience
- Requires user's time to be implemented

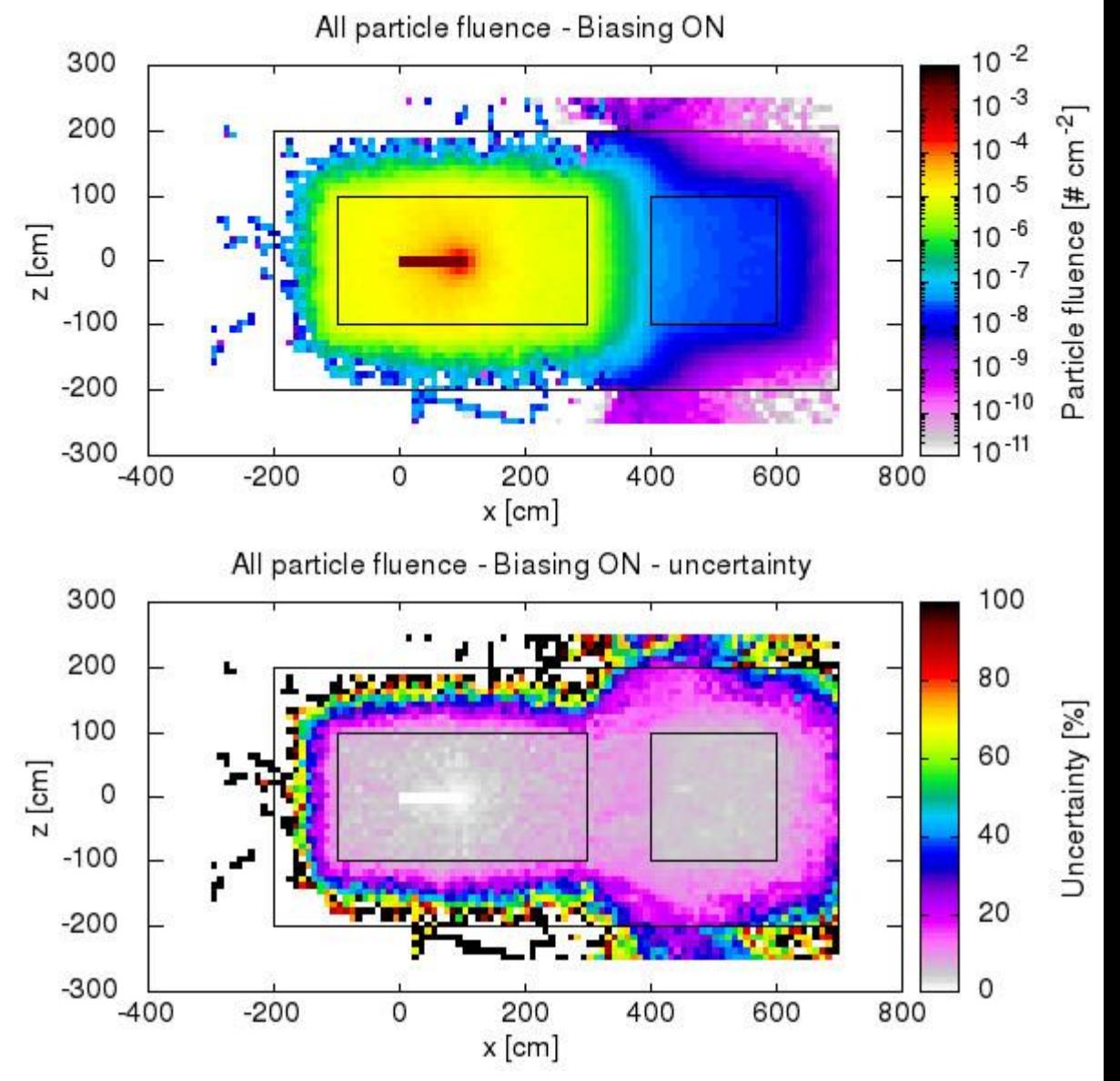

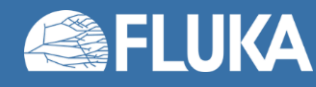

# **Biasing techniques in FLUKA**

- Region Importance Biasing (BIASING)
- Mean Free Path Biasing (LAM-BIAS)
- Leading Particle Biasing (EMF-BIAS)
- *Multiplicity Tuning* (BIASING)
- Lifetime (LAM-BIAS)
- **Decay-length Biasing (LAM-BIAS)**
- *Weight Windows* (WW-FACTO, WW-THRES)
- User defined biasing (BIASING, usimbs.f)

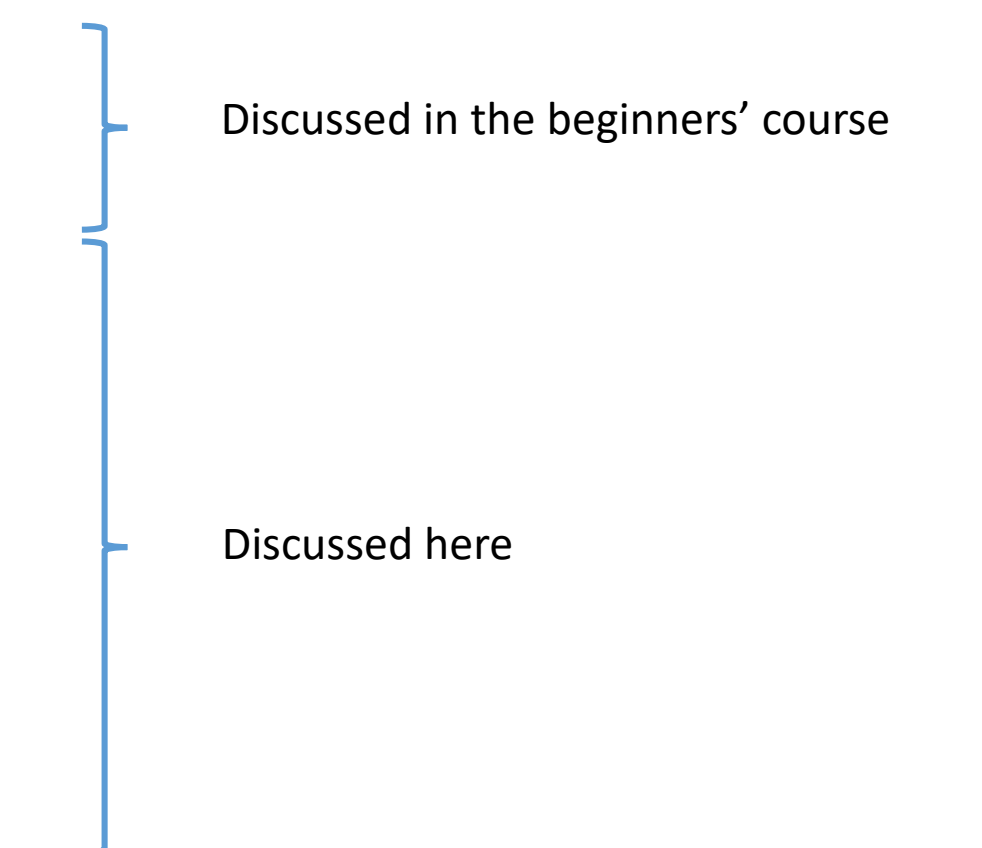

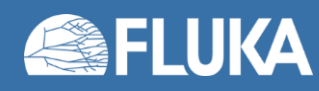

Input card: EMF-BIAS

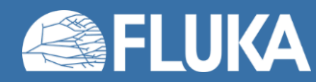

- Input card: EMF-BIAS
- Applies only to electromagnetic interactions of electrons, positrons, and photons
- Interaction processes to be affected are selected one by one (see next slide)
- Two electromagnetic particles in the final state, only one is retained
- Applies only within selected regions
- Survival probability *p* proportional to energy
- Weight is adjusted *w' = w / p*
- Generally used to speed up simulations of electromagnetic showers
- Few surviving low-energy particles might generate strong fluctuations
- Multiple EMF-BIAS cards are allowed

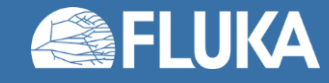

Input card: EMF-BIAS

- *Type*
	- LPBEMF *Leading Particle Biasing for ElectroMagnetic interaction in Fluka*
	- LAMBEMF LAMbda Biasing for ElectroMagnetic Fluka
	- LAMBBREM LAMbda Biasing for BREMsstrahlung interactions
	- LBRREMF Lambda Biasing w/ Russian Roulette for ElectroMagnetic Fluka
	- LBRRBREM Lambda Biasing w/ Russian Roulette for BREMsstrahlung interactions
	- Lambda Biasing is not discussed in the course, details are found in the manual

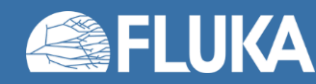

Input card: EMF-BIAS

- *Type*
	- LPBEMF
	- $\bullet$  ……
- *Ethr e-e+ - Ethr γ*
	- Threshold below which LPB applies
		- For electrons:  $E =$  kinetic energy
		- For positrons:  $E =$  total energy (kinetic energy plus rest mass energy)
- *Processes to which LPB applies*
	- Self-explanatory
	- "Old bremss." is a relic of the past for backward compatibility
- *Reg to Reg - Step*
	- Standard FLUKA region selection

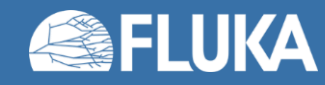

Input card: EMF-BIAS

- *Type*
	- I PREME
- *Ethr e-e+ - Ethr γ*
	- Threshold below which LPB applies (\*)
- *Processes to which LPB applies*
	- Self-explanatory
- *Reg to Reg - Step*
	- Standard FLUKA region selection

#### Example explanation:

*LPB* is applied during *bremsstrahlung* and *pair production* processes, within *every other region (step=2)* between *region=a2* and *region=a8*, to *photons*, *electrons*, and *positrons* below a *20 MeV (\*) energy threshold*

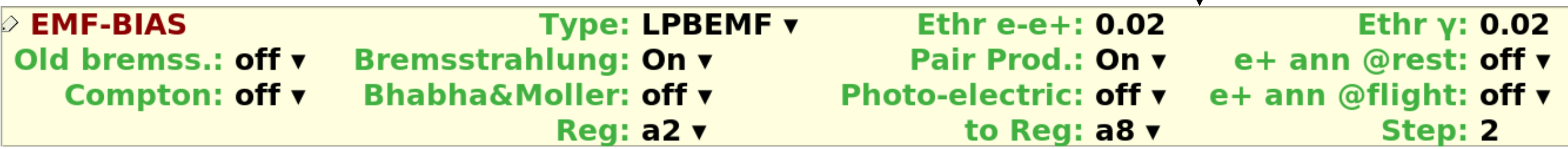

\*Beware of the different thresholds for electrons and positrons (see previous slide)

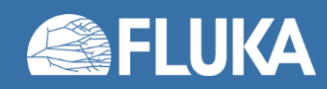

## **Multiplicity Tuning**

Input card: BIASING

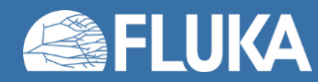

# **Multiplicity Tuning**

- Input card: BIASING
- Large number of secondaries produced in hadronic interactions
- "Leading Particle Biasing for hadrons", i.e. reduces the number of secondaries
	- Very useful for high-energy heavy ions simulations
- Hadronic secondaries have similar characteristics
- A RR (Russian Roulette) reduction factor is defined
	- E.g. RR=0.5 means that 50% of the secondaries are discarded
- Weight is adjusted
- Applied within selected regions
- Multiple **BIASING** cards are allowed

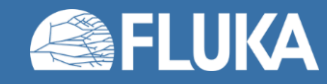

# **Multiplicity Tuning**

#### Input card: BIASING

- *Type*
	- Hadrons&muons
- *Reg to Reg - Step*
	- Standard FLUKA region selection
- *Imp*
	- Importance of the selected region(s)

Example explanation:

*Hadrons and muons* secondaries generated within all regions between *region=a2* and *region=a4* have a 50% probability (*RR=0.5*) to survive with doubled particle weight

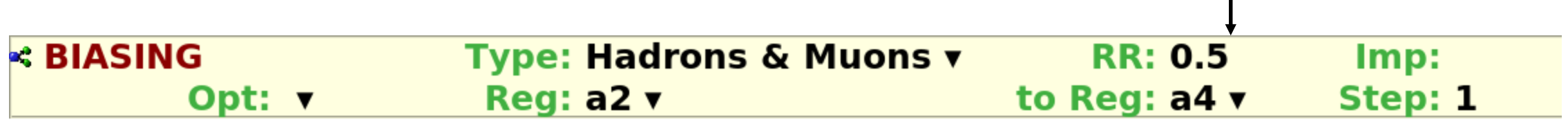

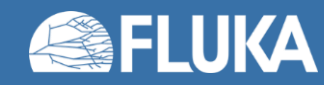

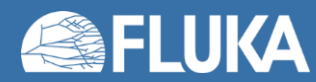

- Input card: LAM-BIAS
- Allows to *modify the lifetime of unstable particles by a given factor*
- Weight is adjusted
- It can be applied to specific materials and/or specific particles
- Multiple LAM-BIAS cards are allowed

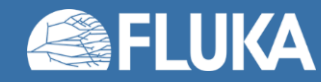

#### Input card: LAM-BIAS

- *Type*
	- <empty>
- *ˣ mean life*
	- Lifetime correction factor (particle rest frame)
- *ˣ λ inelastic*
	- Doesn't apply in this use-case
- *Mat*
	- Material where the correction factor applies
- *Part to Part - Step*
	- Standard FLUKA particle selection

#### Example explanation:

Lifetime of *positive pions and positive muons*, *in air*, are multiplied by a *correction factor 0.02*

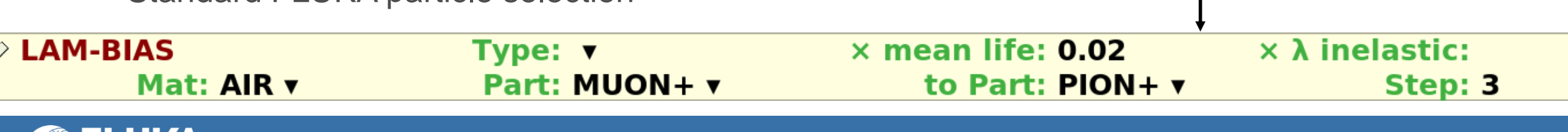

- Primaries: 50 GeV pions,  $\pi^+$
- In vacuum
- Spectra of pions and muons @1m
- Black: no biasing applied
- Red: Lifetime biasing applied

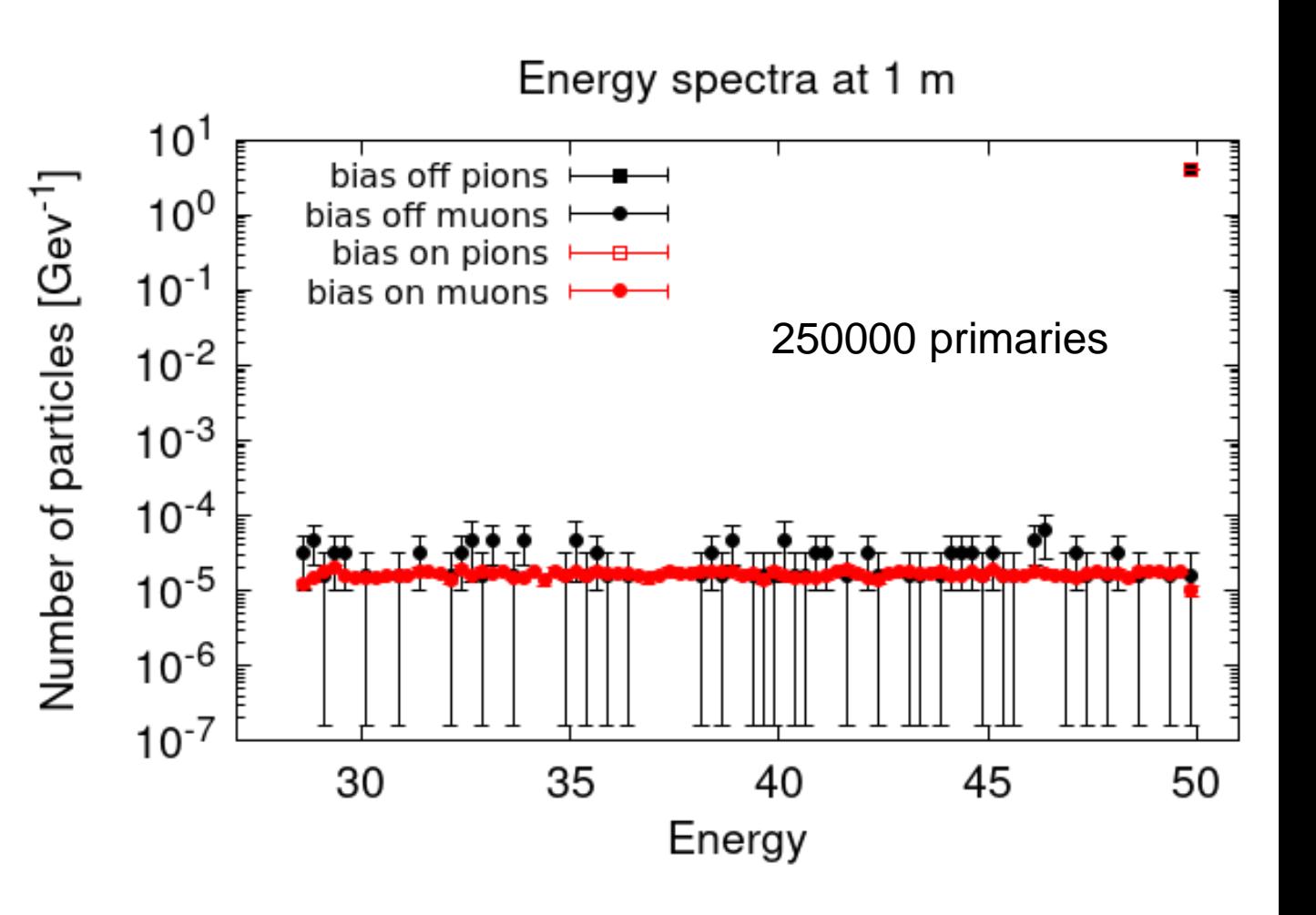

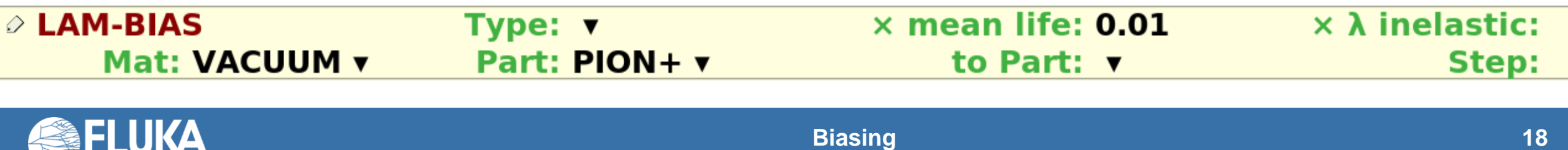

- Primaries: 50 GeV pions,  $\pi^+$
- In vacuum
- Transverse distribution of muons @1m

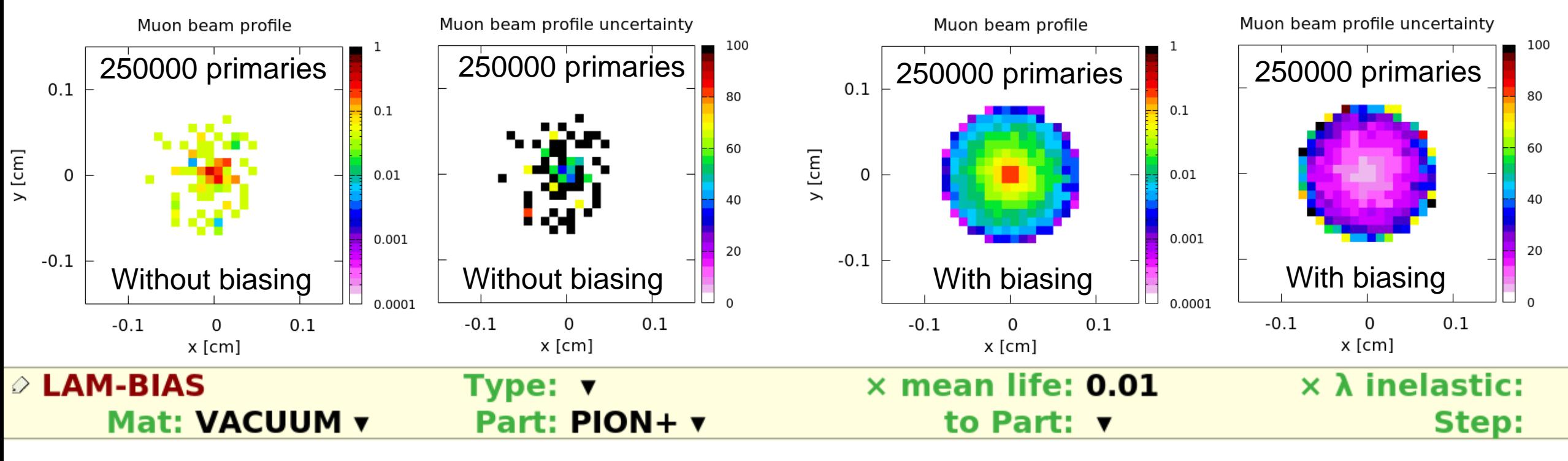

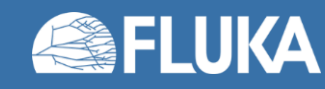

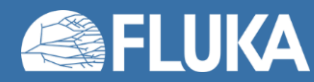

- Input card: LAM-BIAS
- Allows to *set the decay-length of unstable particles*
- Users have to provide the new decay-length in the laboratory in cm
- Weight is adjusted
- It can be applied to specific materials and/or specific particles
- Multiple LAM-BIAS cards are allowed

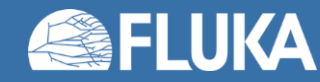

Input card: LAM-BIAS

- *Type*
	- GDECAY
- *<λ>*
	- Decay-length in the laboratory frame [cm]
- *ˣ λ inelastic*
	- Doesn't apply in this use-case
- *Mat*
	- Material where the correction factor applies
- *Part to Part - Step*
	- Standard FLUKA particle selection

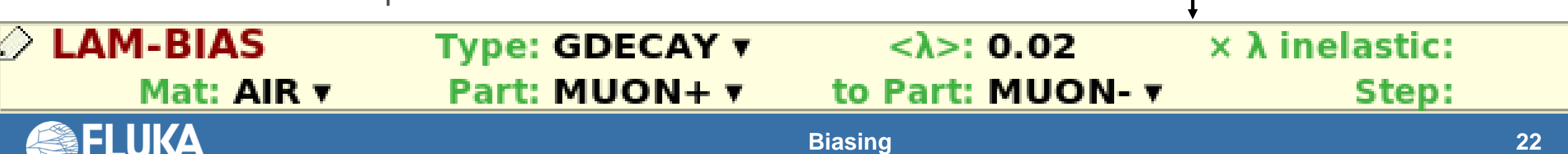

Example explanation:

laboratory frame

Decay-length of *positive and negative* 

*muons*, *in air*, are set to *0.02 cm* in the

- Input card:  $\frac{\texttt{LAM-BIAS}}{\texttt{I} \cdot \texttt{P} \cdot \texttt{P$
- In vacuum
- Fluences of  $\pi^+$ ,  $\mu^+$ ,  $e^+$ ,  $\nu_e$ ,  $\nu_\mu$ ,  $\bar{\nu}_\mu$
- BR( $\pi^+ \rightarrow \mu^+ \nu_\mu$ ) ≈ 0.9999
- BR( $\pi^+ \rightarrow e^+ \nu_e$ ) ≈ 0.0001
- BR( $\mu^+ \rightarrow e^+ \nu_e \bar{\nu}_\mu$ ) ≈ 1
- No biasing applied

250000 primaries

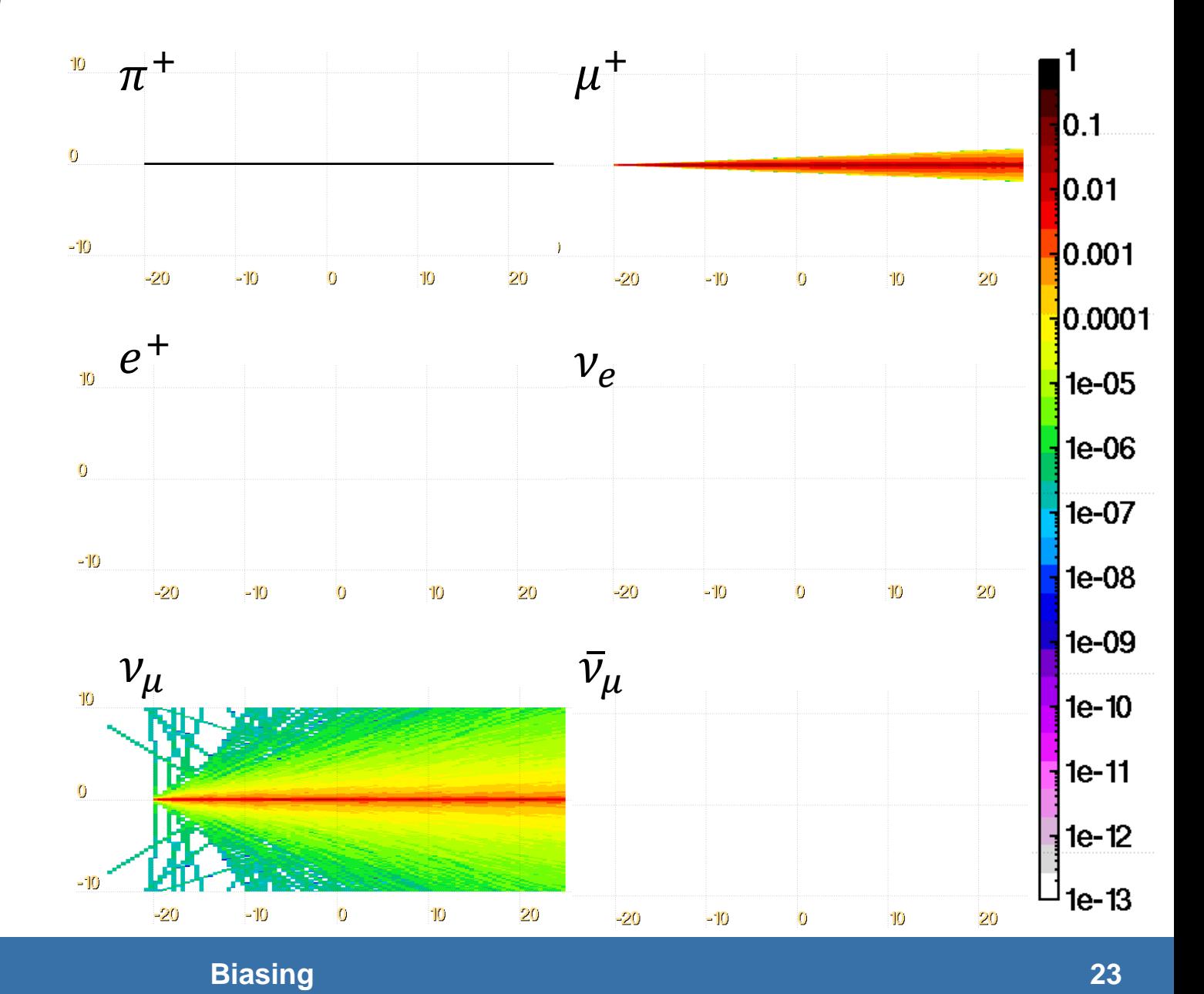

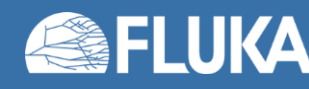

- Input card:  $\frac{\texttt{LAM-BIAS}}{\texttt{I} \cdot \texttt{P} \cdot \texttt{P$
- In vacuum
- Fluences of  $\pi^+$ ,  $\mu^+$ ,  $e^+$ ,  $\nu_e$ ,  $\nu_\mu$ ,  $\bar{\nu}_\mu$
- BR( $\pi^+ \rightarrow \mu^+ \nu_\mu$ ) ≈ 0.9999
- BR( $\pi^+ \rightarrow e^+ \nu_e$ ) ≈ 0.0001
- BR( $\mu^+ \rightarrow e^+ \nu_e \bar{\nu}_\mu$ ) ≈ 1
- Decay -length biasing applied
	- 5 cm for both  $\pi^+$  and  $\mu^+$

250000 primaries

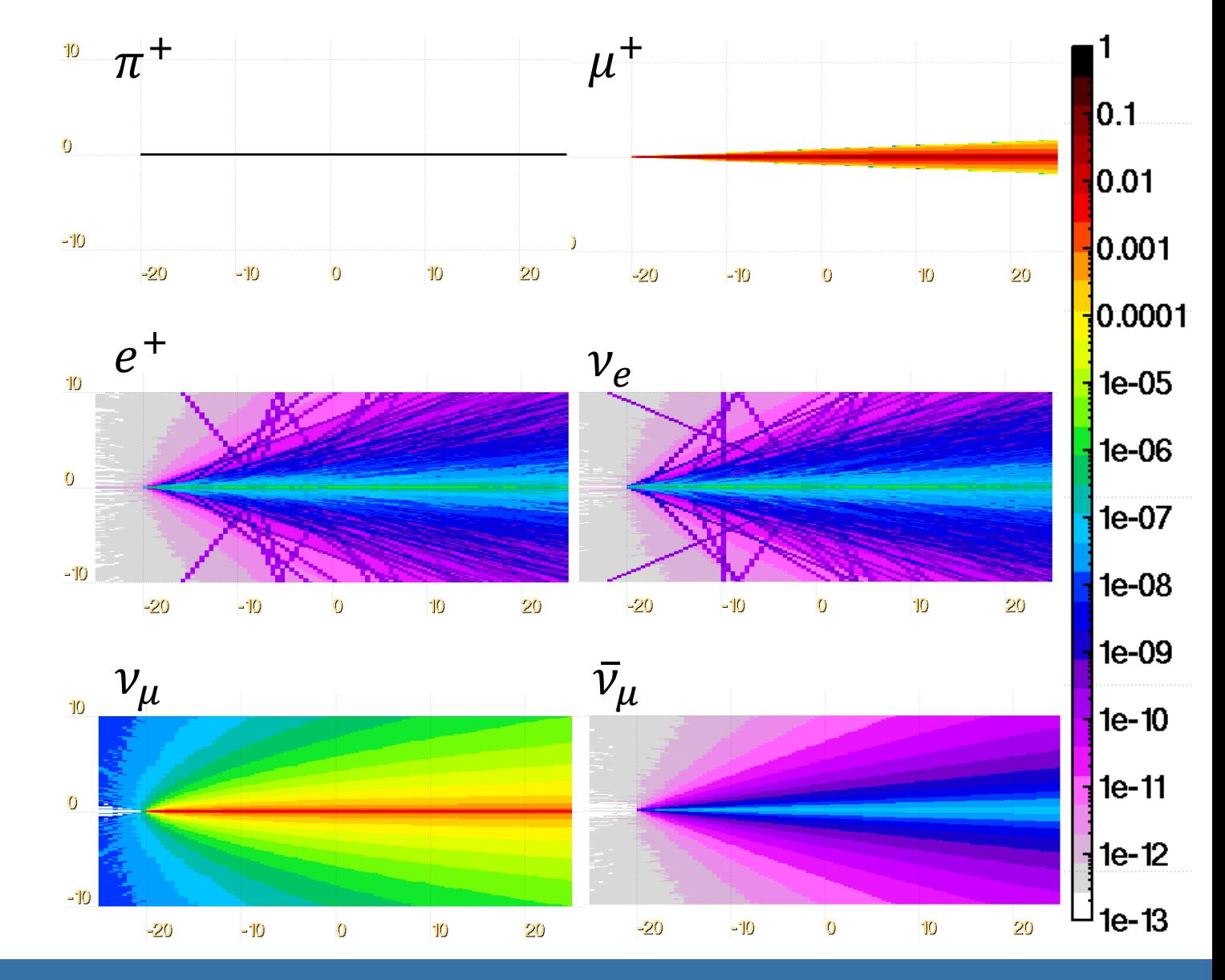

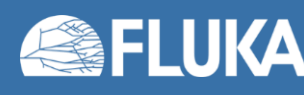

**Biasing 24**

Input cards: WW-FACTO, WW-THRES

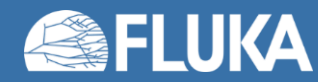

- Input cards:  $WW FACTO$ ,  $WW THEES$  **IMPORTANT: both cards needed!**
- Can be used as stand-alone VRT
- Allow to control large weight fluctuations introduced by other biasing techniques
- Combination of RR (Russian Roulette) and Splitting
- Based on the absolute weight value
- Set upper and lower limit on particle weight
	- Killing particle with low weight decreases t and has little effect on  $\sigma$
	- Splitting a particle with high weight increases t but decreases  $\sigma$
	- Overall effect: increase of the  $FOM=1/(\sigma^2-t)$
- Typical ratio between upper and lower limit is  $\sim$ 10
- Requires careful design

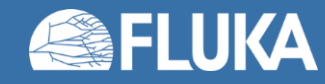

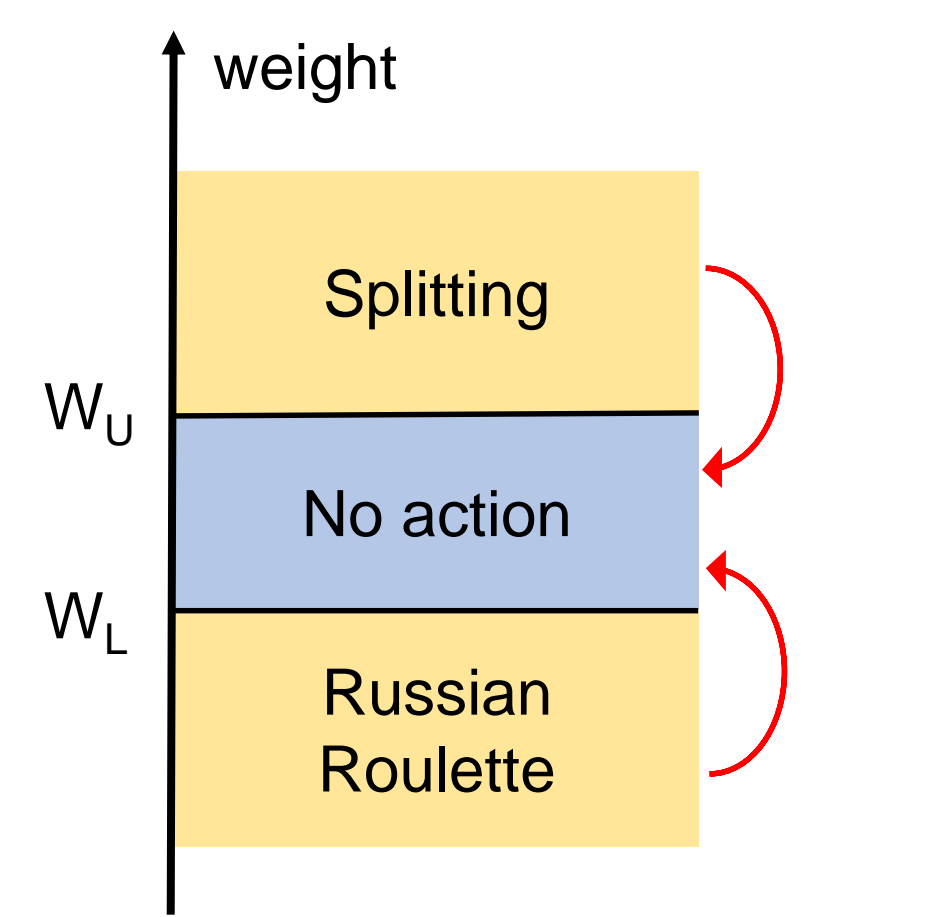

- Given a particle whose weight is  $w_i \dots$
- If...  $w_i > W_U$ 
	- The particle is split
- If...  $W_{U} > W_{i} > W_{L}$ 
	- No action is performed
- If...  $W_1 > W_i$ 
	- A Russian Roulette is applied
	- If the particle survives, the weight is increased

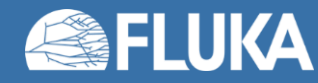

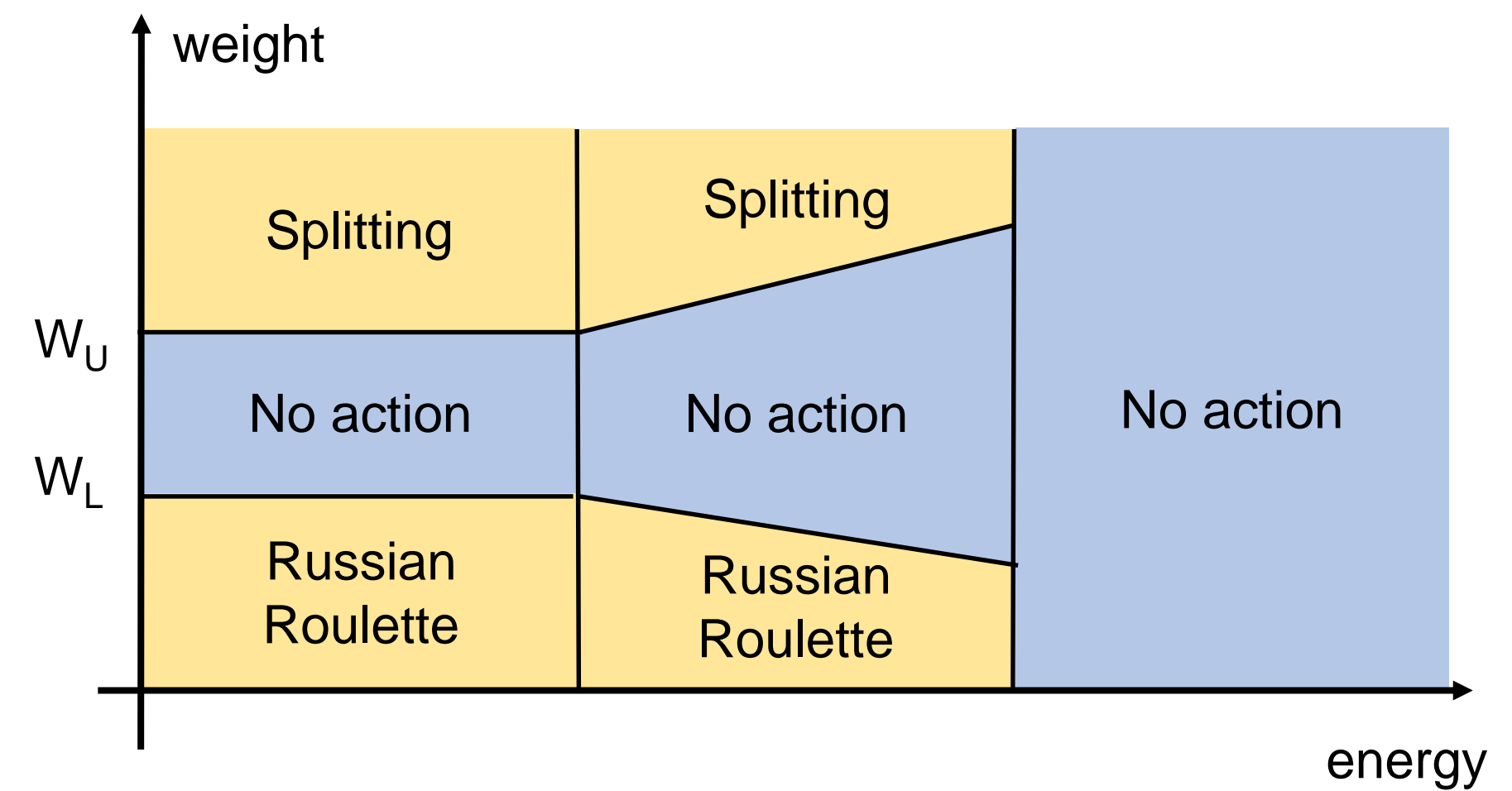

• Possible to implement a complicate WW structure as function of:

- Particle energy
- Particle type
- Region

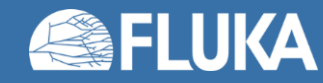

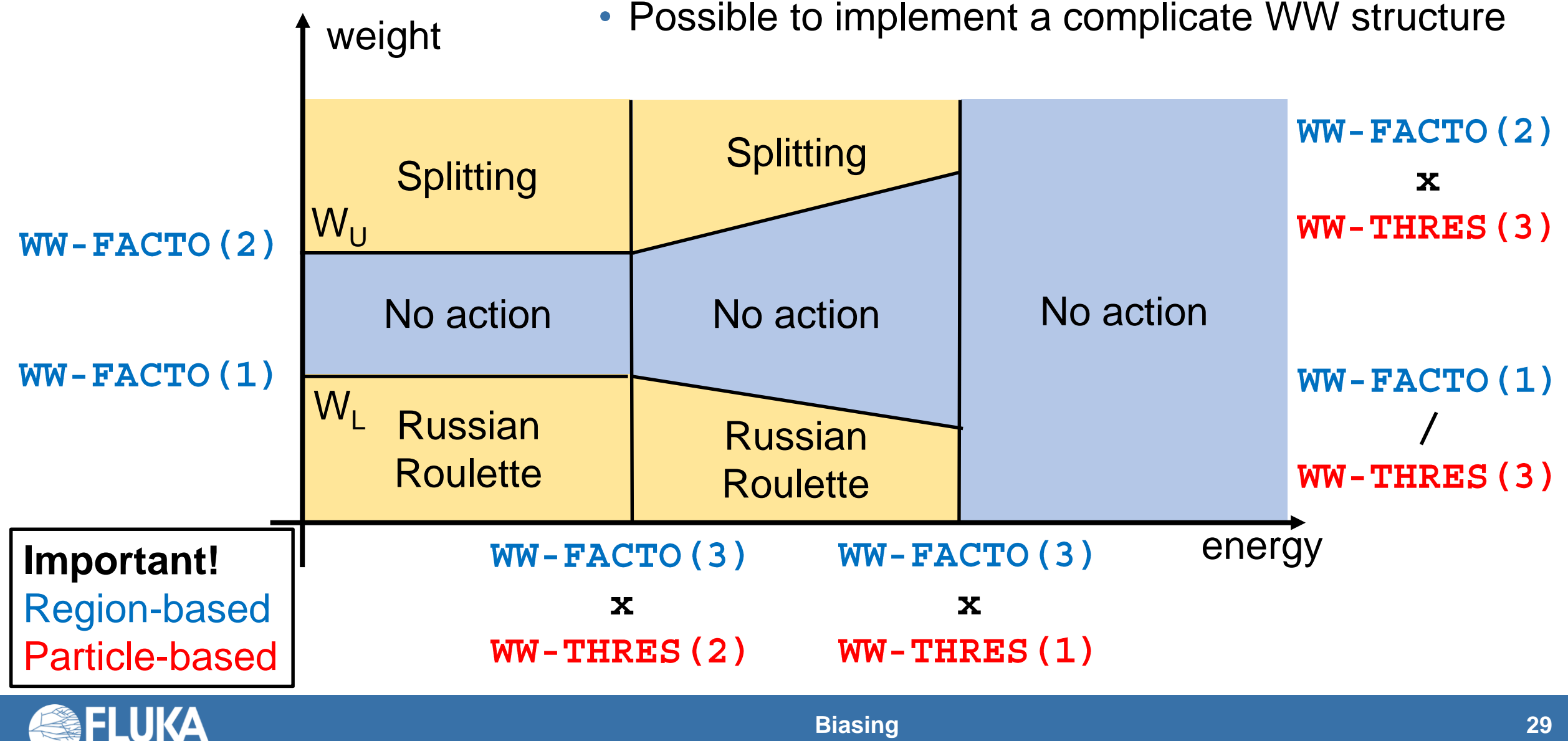

Input card: WW-THRES

- *E upper*
	- Maximum particle energy for which the WW is applied
- *E lower*
	- Minimum particle energy for which the WW is applied
- *amp f*
	- Amplification factor for different WW over different energy ranges
- *Opt*
	- WW applied or not to primaries
- *Part to Part - Step*
	- Standard FLUKA particle selection

Example explanation: WW applied to all particles (from *4-HELIUM*  to *@LASTPAR*) having energy between *1 KeV* and *2 GeV*; the *amplification factor =1* means that the WW is constant

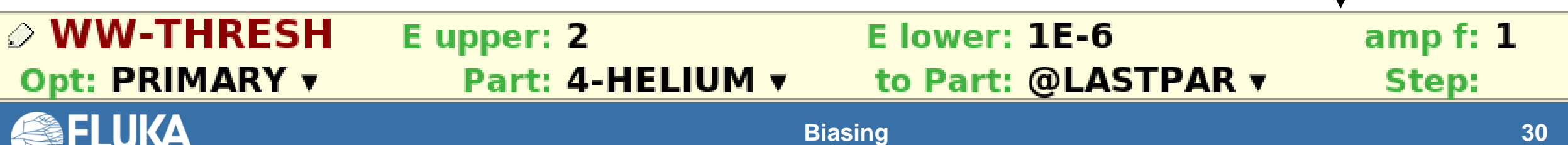

Input card: WW-FACTO

• *RR*

- Apply Russian Roulette below this weight
- *Split*
	- Apply splitting above this weight
- *mult f*
	- Mulitplicative factor for the energies defined in WW-THRES
- *LowE n*
	- Please ignore
- *Reg to Reg - Step*
	- Standard FLUKA region selection

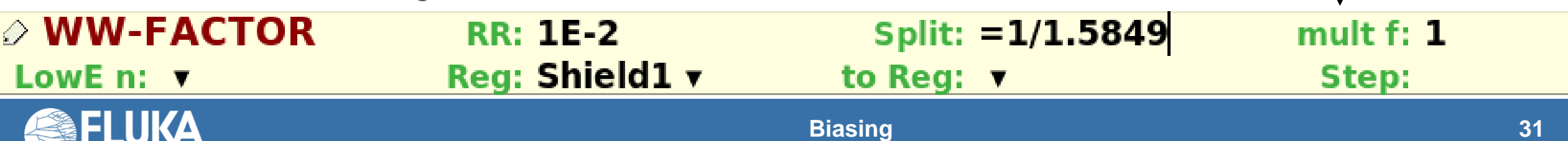

Example explanation:

WW applied only in

RR is applied to all

particles having weight

Splitting is applied to all

particles having weight

larger than *1/1.5849*.

region *Shield1*.

lower than *1E-2*.

Input card: WW-THRES, WW-FACTO

Primaries: 500 MeV electrons

From vacuum to lead target 10 slab, 3 cm each

**ALL-PART fluence** 

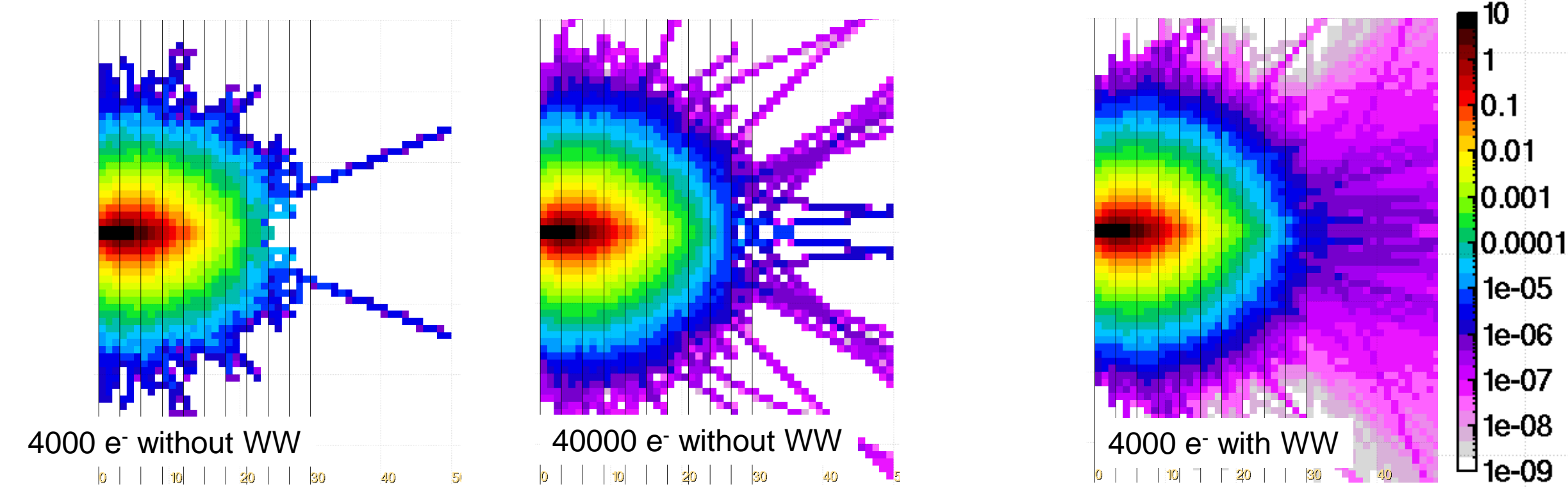

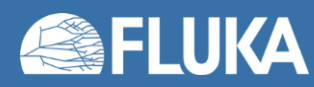

#### **USIMBS: USer defined IMportance BiaSing**

Input card: BIASING

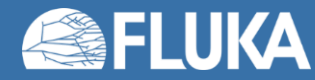

- Input card: BIASING
- Allows to...
	- *…code very complicated user-defined biasing*
- Improper implementation can lead to divergent simulation time
- Requires extremely careful tuning
- Multiple **BIASING** cards are allowed
- It also works with pointwise neutron cross sections

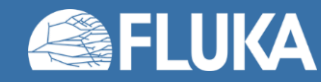

#### Input card: BIASING

- *Opt*
	- USER (to select biasing activated via the usimbs. **f** user routine)
- *Type*
	- Select to which type of particles the used defined biasing has to apply
	- "All particles", "Hadrons & Muons", "e-e+, γ", "Low neutrons"
- *Imp*
	- To activate/deactivate USIMBS calls in the selected regions
	- Imp = 1 deactivates USIMBS calls ; *Imp ≠ 1 activates USIMBS calls*
- *Reg to Reg - Step*
	- Standard FLUKA region selection
- *RR*
	- To apply a Russian Roulette to the secondary generation (only for "Hadrons & Muons")

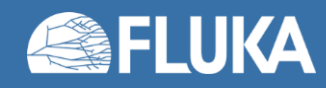

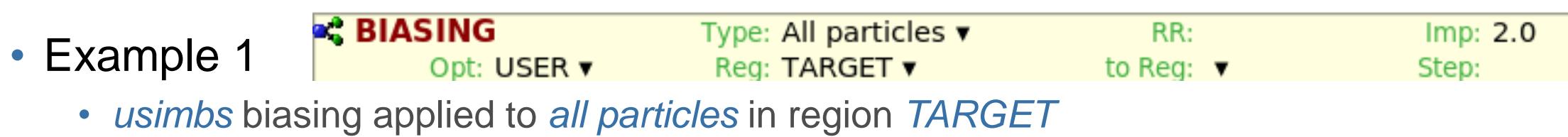

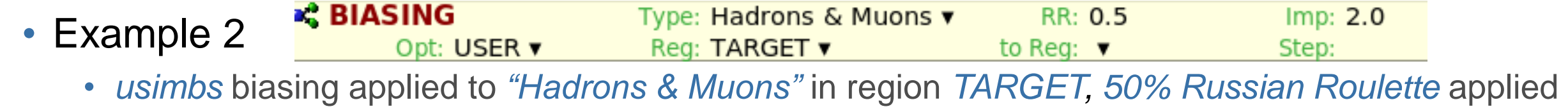

to *secondaries from "Hadrons & Muons"*

**BIASING** Type: All particles  $\blacktriangledown$ RR: 0.5  $Imp: 2.0$ • Example 3 Opt: USER ▼ Reg: TARGET ▼ to Reg:  $\blacktriangledown$ Step:

• *usimbs* biasing applied to *all particles* in region *TARGET, 50% Russian Roulette* applied to *secondaries from "Hadrons & Muons"*

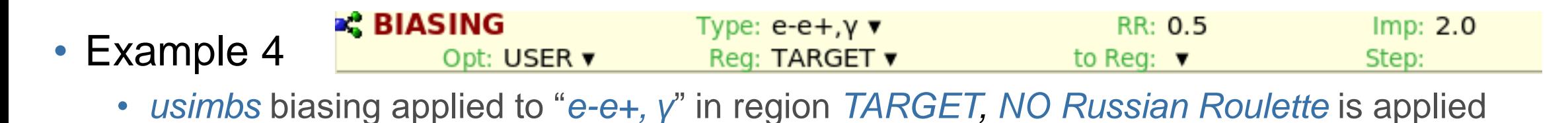

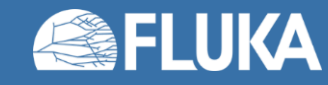

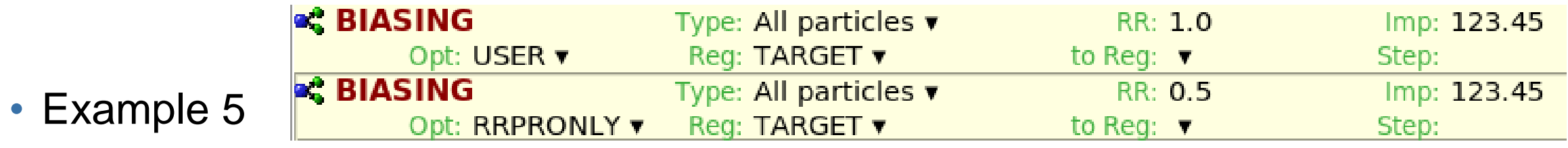

- *usimbs* biasing applied to *all particles* in region *TARGET*
- *50% Russian Roulette* applied to *secondaries from "Hadrons & Muons" primary interactions*
- **RRPRONLY**: Russian Roulette to PRimary interactions ONLY

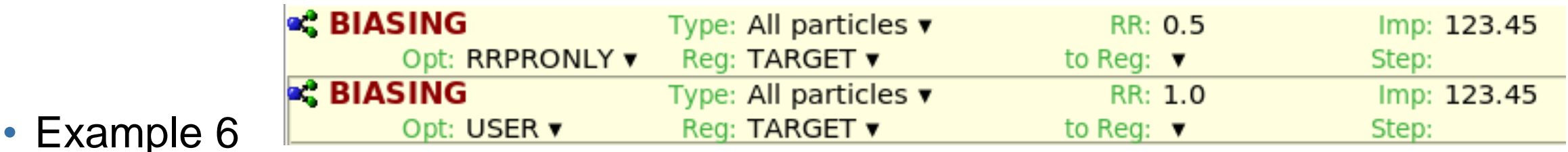

- *usimbs* biasing applied to *all particles* in region *TARGET*
- *NO Russian Roulette* applied to any secondary
- The second card supersede the first card

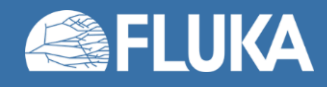

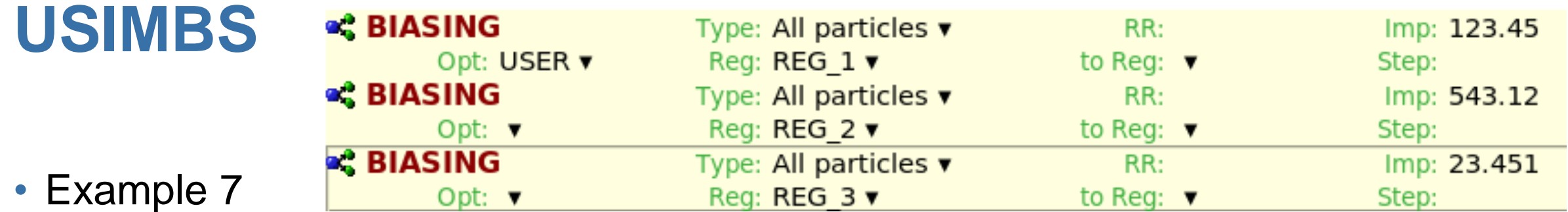

- Misleading use of biasing
- One card with *Opt USER* activated *usimbs* biasing for all regions having *Imp ≠ 1*
- *usimbs* biasing is applied to *all particles* in *REG\_1*, *REG\_2*, & *REG\_3*

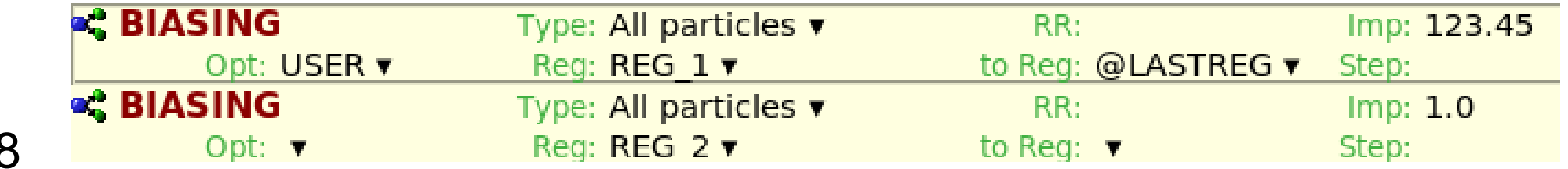

- Example 8
	- Possible clever of biasing: avoid unnecessary calls to the user routine
	- First, *usimbs* biasing is applied to *all particles* in *all regions*
	- Then, *usimbs* biasing is deactivated in *REG\_2*

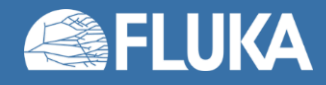

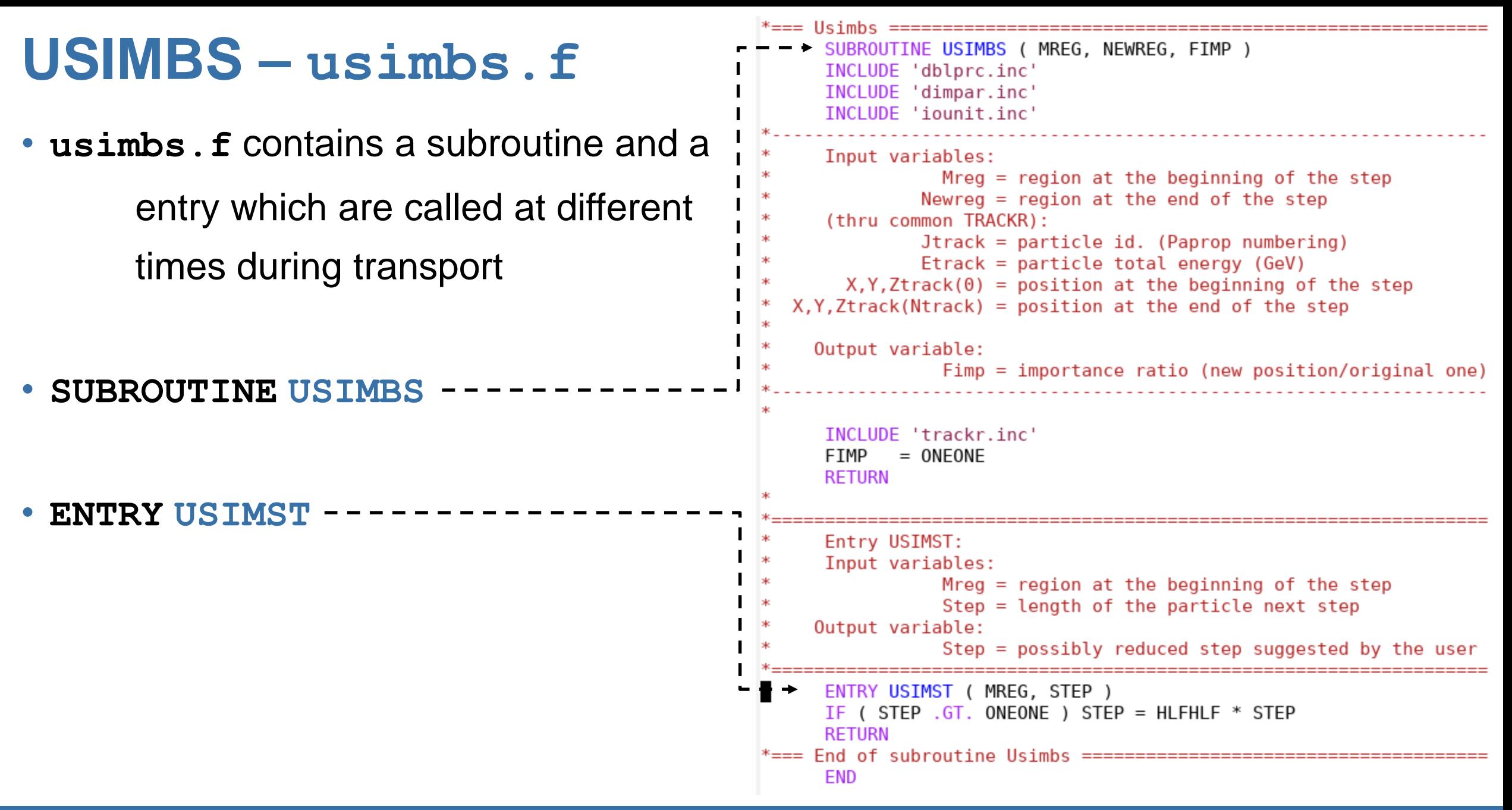

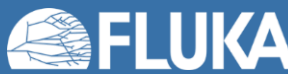

### **USIMBS – usimbs.f**

#### • **ENTRY USIMST**

- Called when the step is calculated
- It halves any step > 1 cm
- Then, **SUBROUTINE USIMBS** is called
- Relevant for neutral particles:
	- the end of the step is either an interaction point or a boundary crossing
- The step length **STEP** is not available in the subroutine

```
*=== Usimbs ============
     SUBROUTINE USIMBS ( MREG, NEWREG, FIMP )
     INCLUDE 'dblprc.inc'
     INCLUDE 'dimpar.inc'
     INCLUDE 'iounit.inc'
     Input variables:
                 Mreg = region at the beginning of the stepNewreg = region at the end of the step
      (thru common TRACKR):
               Jtrack = particle id. (Paprop numbering)
               Etrack = particle total energy (GeV)X, Y, Ztrack(0) = position at the beginning of the step
  X, Y, Ztrack(Ntrack) = position at the end of the step
    Output variable:
                 Fimp = importance ratio (new position/original one)
     INCLUDE 'trackr.inc'
     FIMP
            = ONEONE
     RETURN
     Entry USIMST:
     Input variables:
                 Mreg = region at the beginning of the step
                 Step = length of the particle next step
    Output variable:
                 Step = possibly reduced step suggested by the user
     ENTRY USIMST ( MREG, STEP )
     IF ( STEP .GT. ONEONE ) STEP = HLFHLF * STEP
      RETURN
* == End of subroutine Usimbs =============
      END
```
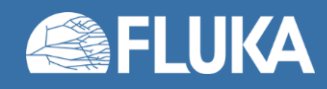

### **USIMBS – usimbs.f**

#### • **SUBROUTINE USIMBS**

- Called when the step is performed
- Variable **FIMP** sets the ratio to apply

Russian roulette and splitting

• Any combination of criteria can be used to calculate **FIMP**

```
*=== Usimbs =============
     SUBROUTINE USIMBS ( MREG, NEWREG, FIMP )
     INCLUDE 'dblprc.inc'
     INCLUDE 'dimpar.inc'
     INCLUDE 'iounit.inc'
     Input variables:
                 Mreg = region at the beginning of the stepNewreg = region at the end of the step
      (thru common TRACKR):
               Jtrack = particle id. (Paprop numbering)Etrack = particle total energy (GeV)X, Y, Ztrack(0) = position at the beginning of the step
  X, Y, Ztrack(Ntrack) = position at the end of the step
    Output variable:
                 Fimp = importance ratio (new position/original one)
     INCLUDE 'trackr.inc'
           = ONEONE
     FIMP
     RETURN
     Entry USIMST:
     Input variables:
                 Mreg = region at the beginning of the step
                 Step = length of the particle next step
    Output variable:
                 Step = possibly reduced step suggested by the user
     ENTRY USIMST ( MREG, STEP )
     IF ( STEP \cdot GT. ONEONE ) STEP = HLFHLF * STEP
     RETURN
* == End of subroutine Usimbs ==============
      END
```
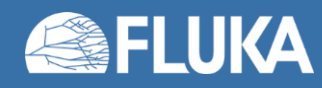

#### **USIMBS – usimbs.f** implementation example

**FIMP = ONEONE**

**if ( JTRACK .eq. 8 ) then**

**if ( XTRACK(0).gt.1234.d0 .and. XTRACK(0).lt.4321.d0 ) then**

**if ( YTRACK(0).gt.0.d0 .and. YTRACK(0).lt.21.d0 ) then**

 $\text{FIMP} = . . .$ 

**endif**

**endif**

**endif**

Implementation based on particle type (JTRACK=8 means neutrons) & particle position

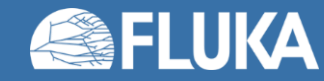

## **USIMBS** general comments

- **FIMP** increase should not be excessive
- The increase is called at each step
- The stack can be filled quickly
- Excessive biasing can lead to a divergent CPU time
- **FIMP = 1.2** is already quite large
- Good strategy: compensate for the particle attenuation
- Important feature: directional biasing can be implemented
- Neutrons and photons biasing could be sufficient:
	- Charged particles step length can be "complicated": multiple scattering, energy loss, δ-ray
	- Neutral particles are "drivers" for charged particles

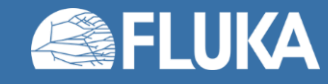

- Example of directional biasing
- Target: concrete cylinder, 5m radius, 10 m depth
- Beam: 1 GeV neutrons
- Without biasing

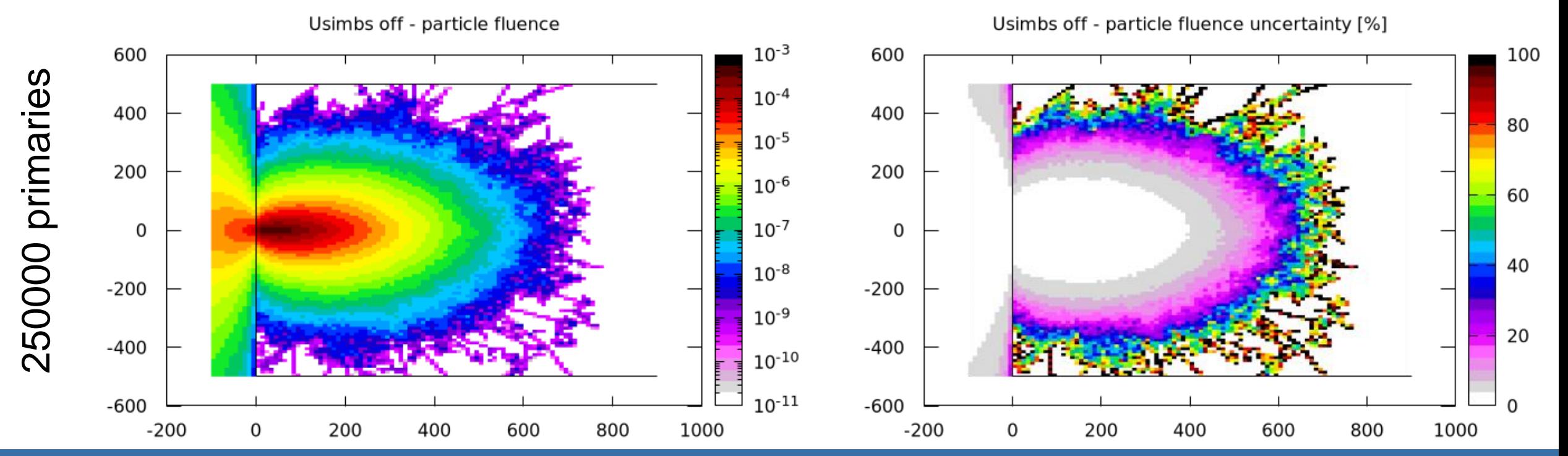

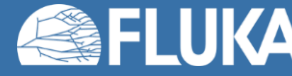

- Example of directional biasing
- Target: concrete cylinder, 5m radius, 10 m depth
- Beam: 1 GeV neutrons
- With directional biasing toward (1000.d0, 0.d0, 200.d0)

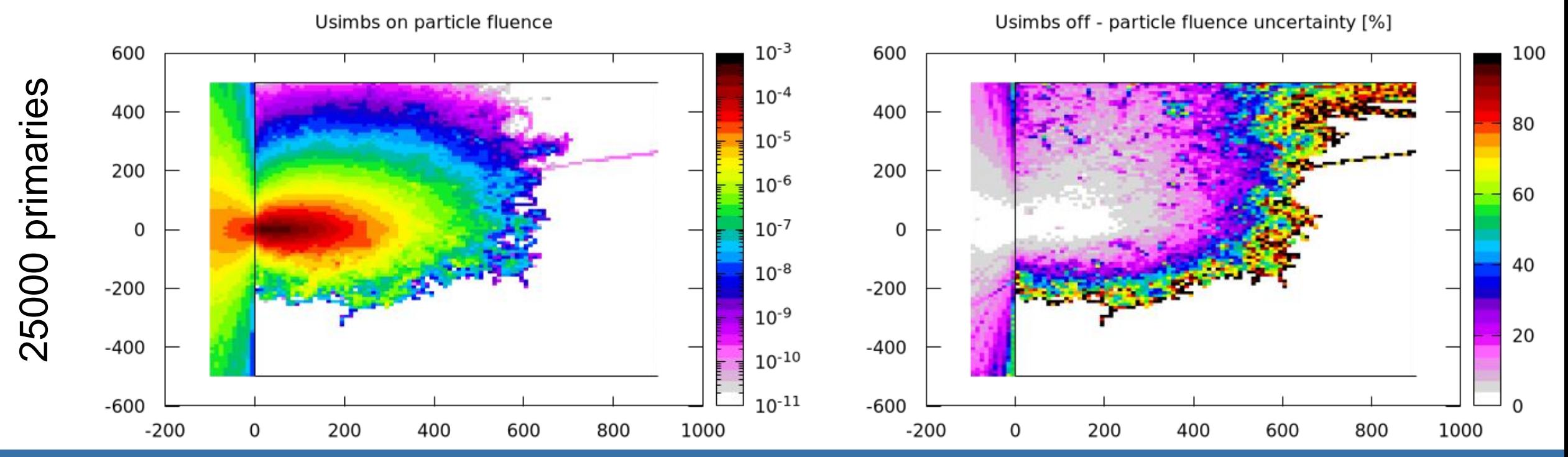

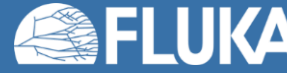

#### **Summary of the input cards for biasing**

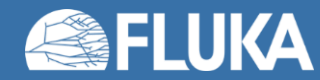

## **Summary of the input cards for biasing**

#### **• BIASING**

- Region Importance biasing (Surface Splitting and Russian Roulette)
- Secondaries multiplicity tuning in hadronic interactions
- User defined importance biasing, USIBMS
- EMF-BIAS
	- Leading Particle Biasing for electron, positron, and photon interactions
- LAM-BIAS
	- Mean free path biasing (interaction length)
	- Lifetime & Decay-length biasing
- WW-FACTO,
	- Weight windows biasing

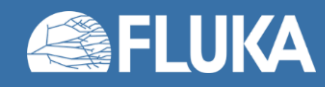

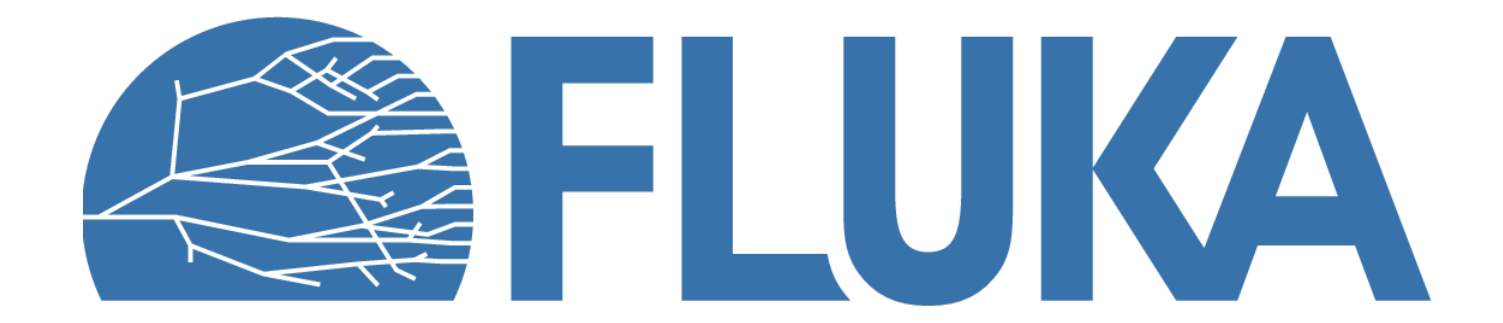

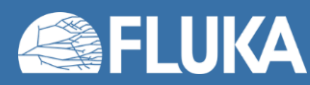